# **MAPEAMENTO GEOAMBIENTAL DA MICROBACIA HIDROGRÁFICA DO RIO ARACI, MUNICÍPIO DE SANTA BÁRBARA DO PARÁ, ESTADO DO PARÁ.**

Ana Maria Medeiros Furtado - Profª. da Faculdade de Geografia e Cartografia Laboratório de Análise da Informação Geográfica - Universidade Federal do Pará – UFPA. amedfurt@ufpa.br;

Franciney Carvalho da Ponte - Profº. da Faculdade de Geografia e Cartografia Laboratório de Análise da Informação Geográfica - Universidade Federal do Pará – UFPA. fcponte@ufpa.br.

**RESUMO:** A Microbacia hidrografia do rio Araci vem nos últimos 30 anos sendo palco da ocupação antrópica, cuja interferência vem afetando intensamente o meio ambiente. Estudos gerais na região metropolitana de Belém, como os realizados pelo IDESP e SEICOM, nos anos 80 e 90, já revelavam essa situação de degradação da área. A bacia estudada apresenta vários problemas ambientais típicos de bacias urbanas, levando em conta o tipo de ocupação do solo, onde se inclui o desmatamento, a urbanização (invasões) e a retirada de material de construção (decapeamento do solo), tais impactos se intensificaram após a construção da rodovia PA\_391, Belém – Mosqueiro, a qual corta o município de Santa Bárbara do Pará. O enfoque dado ao estudo condiz com a necessidade de uma forma de uso racional do solo com o objetivo de proceder a uma análise geoambiental, integrando os aspectos fisiográficos e sócio-econômicos. Foram elaborados mapas, através de metodologias e ferramentas geotecnológicas, como produtos de sensoriamento remoto e aplicativos de geoprocessamento, que possibilitaram maior precisão no cruzamento das informações temáticas, para geração das unidades do mapa geoambiental.

**Palavras chaves:** bacia hidrográfica, sustentabilidade, geotecnologias, mapeamento geoambiental.

**ABSTRACT:** Mapping geoenvironmental microbasin river Araci, municipality of Sta. Bárbara do Pará. The river basin Araci comes in the last 30 yeans been the scene of human occupation, whose interference has affected deeply the environment. General studies in metropolitan area of Belém, like those made by Idesp and Seicom. In the '80s and 90s, has

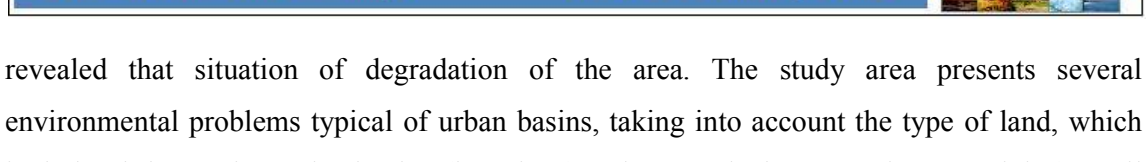

environmental problems typical of urban basins, taking into account the type of land, which includes deforestation, urbanization (invasions) and removal of construction materials (topsoil soil), whose impacts, have intensified after the PA\_391 (Belém – Mosqueiro) construction of the highway, wich bisects the city of Santa Bárbara do Pará. The focus given to the study agrees with the need for a form of rational use in order to undertake a geoenvironmental analysis, incorporating aspects physiographic and sócio-economic factors. Maps were prepared through geomethodologies and tools such as remote sensing products and applications of GIS, wich allowed greater precision at intersection of thematic information, to generate the geoenvironmental map inits.

**Keywords:** basin river, sustentation, geotechnology, mapping geoenvironmental.

#### **1 INTRODUÇÃO**

Os estudos de degradação ambiental que obviamente associam às relações homemnatureza demonstram que não se pode omitir a necessidade de uma análise global integrada para sua boa concepção. Tais abordagens requerem assim um levantamento sistemático dos vários componentes da paisagem, onde a geomorfologia se revela como suporte no estudo dos impactos decorrentes das atividades antrópicas sobre o meio natural e que se revestem de um grave problema social.

Nesse entender o que hoje se observa é que a degradação se torna cada vez mais atuante na ocupação e uso do solo, feita de maneira inadequada e intensa.

Dentro dessa visão integrada pode se incluir o estudo de uma bacia hidrográfica a qual constitui um sistema de drenagem que em sua conotação é tido como um sistema aberto (CHORLEY, 1962). Este se caracteriza pela ocorrência de constante troca de energia e matéria que ora recebe ora perde, tratando-se o mesmo de um tipo de sistema que é o mais comum.

A desordenada ocupação do solo pode gerar alterações que constituem a causa da degradação ambiental. Esta decorre de atividades que induzem ao desmatamento para práticas agrícolas, pecuárias, mineração e urbanização.

Considerando que após os anos 90 foi instituído o projeto de lei 2249 de 1991, quando a bacia hidrográfica foi considerada uma unidade de análise de gestão ambiental, hoje seu estudo ocorre de forma integrada, em qualquer nível, seja de macro, meso ou microbacia,

incluindo a necessidade de monitoramento. Este pode ser realizado através de produtos de sensoriamento remoto, sistemas de informações geográficas, geoprocessamento, coleta de amostras, etc.

Dentro desse enfoque, o presente estudo trata de uma microbacia cuja área foi definida, apresentando as condições físicas e sócio-economicas do local. Além desse contexto pretende-se realizar um levantamento geral do quadro natural da região obtido através da bibliografia e cartografia alusiva a área, incluindo as observações de campo.

Levando-se em conta que qualquer trabalho sobre uma microbacia, prioriza uma escala de detalhe, o presente estudo sobre a bacia do rio Araci utiliza a escala de 1:50.000, além de escalas de semi-detalhes, como por exemplo, a carta planialtimétrica de 1:100.000 e os mapas temáticos de geologia, geomorfologia e pedologia, na escala 1:250.000.

Ressalta-se que para a análise geoambiental as metodologias propostas incluem a necessidade de se proceder a um desenvolvimento sustentável como a prevenção e definição de problemas geoambientais, os quais são decorrentes do desequilíbrio do meio físico.

O interesse de analisar a referida bacia deve-se ao fato da mesma estar localizada na região metropolitana de Belém, a qual se constitui numa área de intensa expansão urbana da mesma.

O estudo tem em vista, realizar assim o mapeamento geoambiental da microbacia do rio Araci, com referências do clima e dados de geologia, solos, relevo, cobertura vegetal, que dentro da proposta serão integrados e poderão revelar as alterações sofridas pela ocupação e uso do solo na referida microbacia, através do seu produto final, o mapa geoambiental.

### **2 CARACTERIZAÇÃO DA ÁREA:**

A bacia hidrográfica do Rio Araci localiza-se no município de Santa Barbara do Pará, o qual desmenbrou-se do município de Benevides, após a construção da rodovia PA\_391. Limita-se a leste com município de Belém (Ilha do Mosqueiro), ao sul com os municípios de Ananindeua e Benevides, a leste com município de Santa Izabel do Pará e ao norte com município de Santo Antonio do Tauá (Figura 01). Na sua hidrografia estão presentes os rios Candeua, Tauá, Paricatuba, Araci e seu afluente Buiuçu.

Taxontro fiero-Americano de Geomorfologia<br>Taxontro faero-Americano do Quaternário

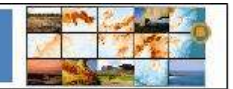

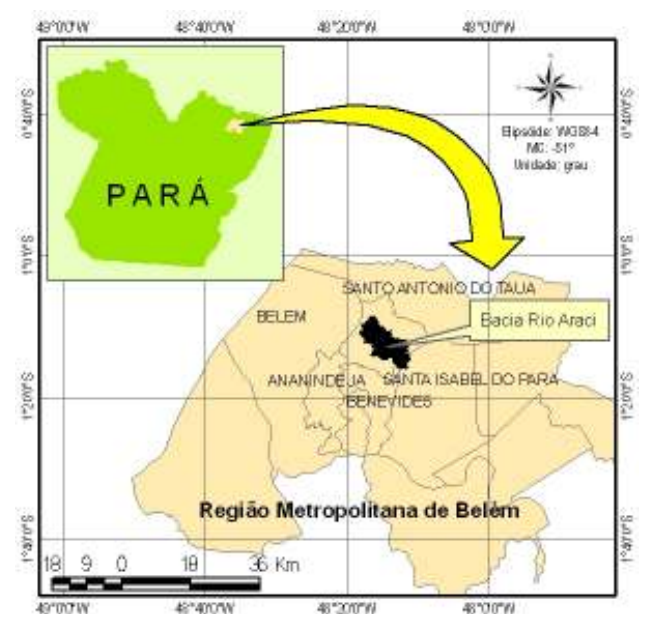

**Figura 01 – Mapa de localização da microbacia do rio Araci.** 

A referida bacia corta a área central do município de Santa Bárbara, cujas nascentes partem na direção sudeste-noroeste, indo desaguar no furo das Marinhas. Suas cabeceiras se inserem no Planalto Rebaixado da Bragantina (RADAM, 1974) com formas de relevo muito singelas e áreas colinosas, decaindo para a área de várzea, a qual faz parte da Planície Fluviomarinha. A bacia hidrográfica apresenta uma área de aproximadamente 89 Km<sup>2</sup> e um perímetro equivalente a 63.300,00 metros.

A litologia é representada pelos sedimentos do Terciário Barreiras e do Quaternário antigo e recente (sedimentos detrítico-lateríticos e depósitos fluviomarinhos). A pedologia é constituída por solos Petroplinticos, Latossolos Amarelos, nas áreas de planalto, e nas baixadas, estão presentes os Podzois Hidromórficos, além dos Gleissolos (IBGE, 1999).

Segundo Koppen, o clima da bacia é do tipo equatorial úmido Af, onde o periodo de dezembro a maio é o mais chuvoso, a temperatura em torno de 27º, cujos elementos climáticos se refletem na hidrografia.

#### **3 MATERIAL E MÉTODO**

Para se proceder uma análise geoambiental, integrando os aspectos físicos e de uso potencial e atual, foi feito um levantamento das características geomorfológicas da área da bacia, incluindo as duas unidades de relevo, que foram detalhadas através da utilização de Modelos Digitais de Elevação, nas quais puderam ser inferidos os dados morfométricos da referida bacia. Estes foram: a amplitude altimetrica, a amplitude interfluvial, a declividade, a densidade de drenagem e o padrão de drenagem, que aliados ao cruzamento dos dados fisiográficos (geologia, solos, relevo e cobertura vegetal) e as alterações antrópicas, tornou possível a delimitação das unidades do mapa geoambiental. Os procedimentos adotados na geração dos referidos dados, encontram-se descritos abaixo.

Inicialmente, realizou-se um levantamento bibliográfico da área de estudo, com o propósito de alimentar o banco de dados com informações referente à estrutura econômica da região, principalmente no que tange aos produtos agroflorestais, que auxiliaram na definição e caracterização das unidades de mapeamento, como por exemplo, o uso do solo, e por final as classes da mapa geoambiental.

O próximo passo baseou-se na coleta de dados espaciais, adquiridos gratuitamente, com intuito de se criar um banco de dados georreferenciado, como a carta planialtimétrica da Diretoria de Serviço Geográfico do Ministério do Exército - DSG, na escala de 1:100.000 e de nomenclatura SA22-X-D-III, e MI-383 (Ministério de Meio Ambiente), incluindo os dados temáticos de geomorfologia, geologia e pedologia (IBGE, 1999), e produtos orbitais como o Modelo Digital de Elevação (SRTM) e a imagem do satélite Landsat, sensor TM, bandas 3,4,5, com passagem em 13/07/2008 (INPE).

Após a construção da base cartográfica, constituída por elementos espaciais básicos, como curvas de nível, pontos cotados, hidrografia e malha rodoviária, indispensáveis as análises dos vários objetos de estudo deste trabalho, procedeu-se a identificação e caracterização das unidades de relevo presentes na microbacia do rio Araci.

Para tanto, foram utilizados, basicamente, os dados de curvas de nível, pontos cotados e hidrografia, extraídos da carta planialtimétrica e os dados gerados a partir do DEM/SRTM.

Em decorrência da aludida bacia estar localizada numa região de relevo predominantemente plano, as curvas de nível contidas na carta supracitada se mostraram insuficientes para uma análise mais detalhada. Assim, utilizou-se o Modelo Digital de Elevação – DEM, gerado pela NASA (National Aeronautics and Space Administration), com intuito de suprir tal deficiência.

Em virtude do grande potencial e da importância representada por este modelo de elevação na geração e análise dos dados da microbacia do rio Araci, torna-se relevante uma descrição a cerca do referido produto. Esse DEM foi produto de uma missão organizada e executada pela NASA, em parceria com a Alemanha e Itália, no ano de 2000, denominada SRTM (Shuttle Radar Topographic Mission), que resultou no recobrimento de 80% da superfície terrestre. O ônibus espacial utilizado nesta missão levou acoplado em sua estrutura um sensor de radar (SAR) com capacidade de detecção interferométrica, o qual gerou dados tridimensionais do terreno, com resoluções de 30 e 90 metros. (MEDEIROS, 2009).

Apesar do DEM utilizado neste trabalho apresentar resolução espacial de 90 metros, o resultado alcançado mostrou-se bastante satisfatório, após ter sido comparado com os elementos contidos na carta planialtimétrica (curvas de nível e hidrografia). Sua eficácia já fora testado em diversos trabalhos desta natureza, onde se buscava um maior detalhamento das informações geradas (PEREIRA, et al, 2004; SOUZA FILHO, 2003; CREPANI, 2004)

As curvas de nível extraídas automaticamente do DEM do SRTM passaram por um processo de análise e comparação com os pontos cotados da carta da DSG, com intuito de aferir sua qualidade, uma vez que se trata de um modelo de elevação e não de altimetria do terreno, bem como em virtude da realização de reamostragem das referidas isoípsas, com intuito de adensar a componente altimétrica, onde se constatou uma precisão satisfatória. Para isto utilizou-se a metodologia proposta por CREPANI (2004), reamostrando o MDT/SRTM/NASA, que originalmente, se encontra disponível com resolução espacial de 90m, para até 10m. A reamostragem foi realizada por meio de interpolações utilizando o método estatístico do vizinho mais próximo, atingindo-se com isso, novas classificações altimétricas e maior detalhamento.

A partir das curvas de nível tornou-se possível gerar uma série de informações referente à morfometria da bacia do rio Araci. Inicialmente elaborou-se um modelo tridimensional, através de uma grade triangular irregular do terreno (TIN), dando origem ao mapa hipsométrico da área de estudo. Com base no mapa de elevação, foi possível gerar dados referente a amplitude altimétrica, amplitude interfluvial e declividade, que segundo CREPANI et al. (2006), constituem-se índices fundamentais na análise morfométrica do terreno. Através desses elementos tornou-se possível a identificação e delimitação de padrões de unidades do relevo, que aliado a descrição dos compartimentos topográficos apresentada pelo mapa geomorfológico, deu origem as unidades de relevo da microbacia do rio Araci.

Além das informações morfométricas supracitadas, foram gerados dados referentes à bacia hidrográfica, como, o limite e área da bacia, a rede de drenagem e densidade de drenagem, a partir do DEM, com o auxílio de ferramentas de geoprocessamento, denominada de Hydrology, localizada dentro da extensão Spatial Analyst Tools, do software ArcINFO.

 Ressalta-se que os dados morfométricos, bem como, os da bacia hidrográfica, que caracterizaram as unidades geomorfológicas, foram realizadas através de operações automáticas, a partir do MDE, em ambiente computacional de SIG (sistema de informações geográficas), em plataforma ArcInfo, versão 9.3/ArcGIS, utilizando ferramentas de análise espacial contidas na extensão Spatial Analyist Tools, denominada *Hydrology*.

Para a elaboração do mapa de uso do solo, considerou-se inicialmente as classes apresentadas no mapa temático de vegetação e uso da terra confeccionado originalmente na escala de 1:250.000 (IBGE, 1999). Em virtude da escala de trabalho utilizada, ser consideravelmente maior fez-se necessário aumentar o nível de precisão das referidas unidades de mapeamento, onde se optou por manter a mesma denominação das classes, por outro lado, obteve-se um ganho bastante significativo em relação ao detalhamento exponencial no que tange a caracterização das classes de uso.

Foi necessária a utilização da imagem orbital do satélite Landsat 5, sensor TM, composição colorida, bandas 3R,4G e 5B, e procedida uma interpretação visual, levando em consideração o comportamento espectral de cada feição sintética, o que possibilitou identificar e distinguir as várias unidades territoriais que compunham o arranjo espacial de antropismo da bacia em estudo. Ressalta-se que em virtude da resolução da referida imagem, foi possível ajustar os limites de classes definidos na escala original, ganhando maior confiabilidade e aproximação da realidade do uso atual do solo na microbacia do Rio Araci.

Após a caracterização das unidades de relevo e a geração das classes de uso da terra, realizou-se o cruzamento dos mesmos, juntamente com os mapas de geologia e pedologia**,** possibilitando assim a confecção do mapa geoambiental.

Para a execução desse procedimento, utilizou-se a extensão Spatial Analyst, presente no ArcInfo, onde inicialmente realizou-se a conversão dos mapas temáticos trabalhados (geologia, geomorfologia, pedologia, cobertura vegetal e uso da terra) para geração de dados em estrutura raster, que em seguida foram reclassificados. Estabeleceu-se um valor numérico a cada classe individual dos referidos temas, possibilitando a integração dos mesmos, através de um processamento denominado Álgebra de Mapas (CÂMARA, 1995), o qual proporcionou a elaboração do zoneamento, através da definição individual de áreas com suas respectivas características paisagísticas, dando origem às classes do mapa geoambiental.

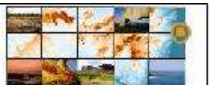

#### **4 RESULTADO E DISCUSSÃO**

De acordo com a compartimentação topográfica regional que é representada pelas Planícies Fluviomarinhas (Planície Amazônica) e pela Dissecação Tabular (Planalto Rebaixado), foram inseridos nesses compartimentos, as respectivas subunidades correspondentes, geradas a partir do mapa de hipsometria (Figura 02), e dos demais dados morfométricos, que possibilitou o detalhamento das mesmas em cinco unidades de relevo, conforme descrito na Tabela 01 e na Figura 03.

Considerando que a rede de drenagem reflete a manifestação dos fatores ambientais (relevo, clima, solo e vegetação), realizou-se o calculo da densidade de drenagem, através das curvas de nível e da geração do total de drenos, ambos extraídos automaticamente do DEM (Figura 04), por tratar-se de uma variável da maior importância para o estudo morfométrico das bacias hidrográficas. A mesma indica um grau de dissecação fluvial ou expressa à quantidade de canais existentes na bacia (STRALLER, apud CHRISTOFOLETTI, 1979).

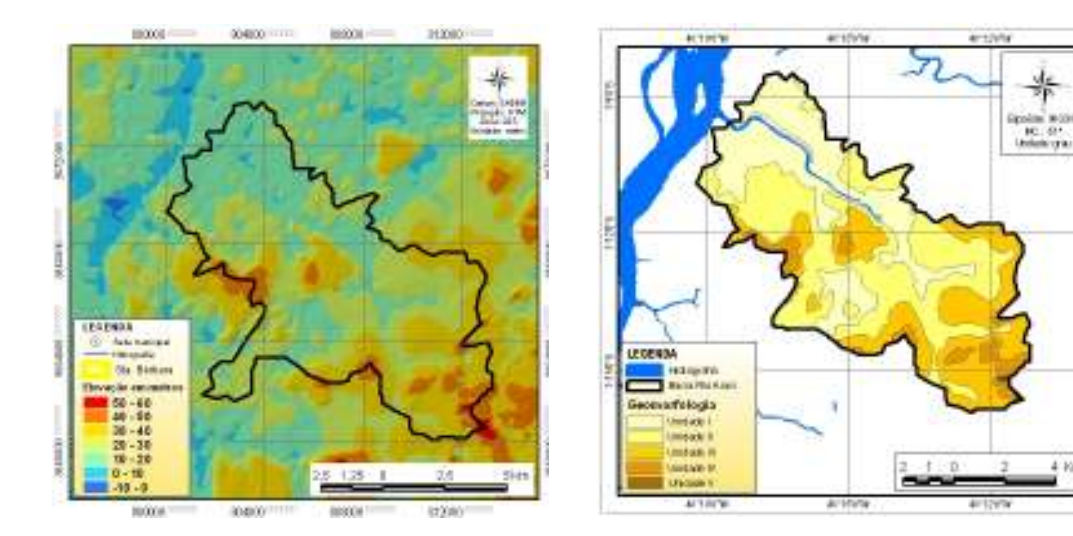

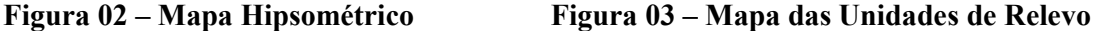

Levando em consideração que a densidade de drenagem pode ser utilizada também como bom indicador para detectar características de perfis de solos (CARVALHO, 1977), e segundo KOFFLER (1986), de que a mesma apresenta densidades fracas em Latossolos, o mesmo foi detectado na referida bacia do rio Araci.

Taxontro fiero-Americano de Geomorfologia<br>Taxontro faero-Americano do Quaternário

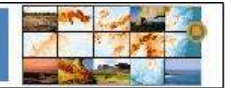

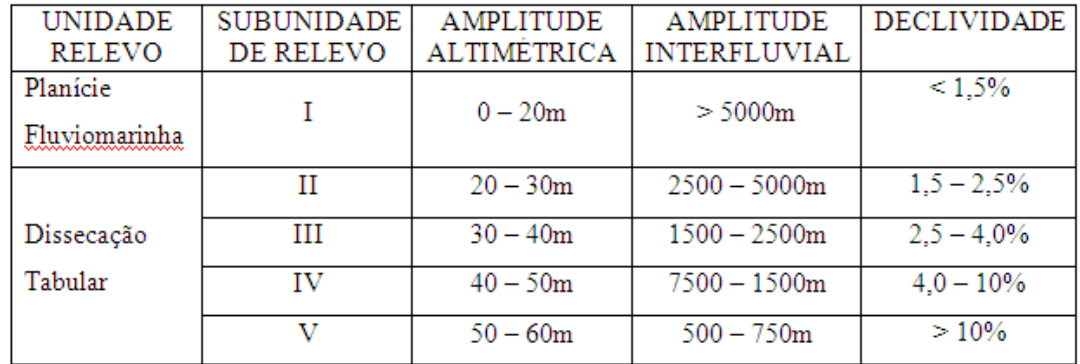

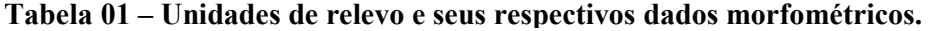

Sendo assim, o calculo realizado no presente estudo indicou uma densidade de drenagem igual a 0,90, revelando um valor inferior a 3,2 e, portanto constituindo-se em uma baixa densidade de drenagem, sendo representado por um padrão subdentrítico, típico de áreas sedimentares.

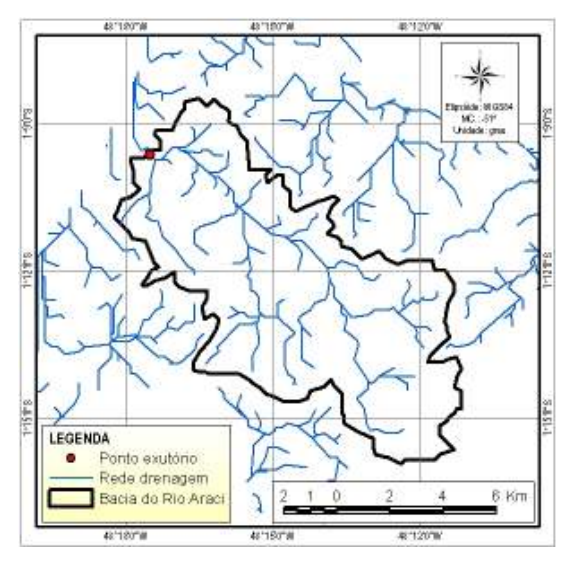

**Figura 04 – Delimitação da bacia e extração da drenagem a partir do MDE\_SRTM** 

A partir da análise da imagem Landsat, aliada aos dados apresentados pelo mapa temático do IBGE, foram definidas 05 classes de vegetação e uso do solo, representadas por culturas cíclicas e permanentes, pastagens, floresta aluvial (áreas inundadas) e de terras baixas (Figura 05).

Considerando que o uso do solo e a cobertura vegetal têm relação com a história da ocupação da área, o quadro ambiental da microbacia mostra o desenvolvimento de várias atividades, em particular o desmatamento, que vem transformando o espaço sem a

# Tingontro fiero-Americano de Geomorfotogra<br>Tingontro fiero-Americano do Quaternário

preocupação com a preservação ou conservação. Está ocorrendo à transformação e substituição da cobertura vegetal natural por culturas de ciclos variados, e mais recentemente a mineração, que consiste na extração de material de construção, de grande abrangência na região metropolitana de Belém.

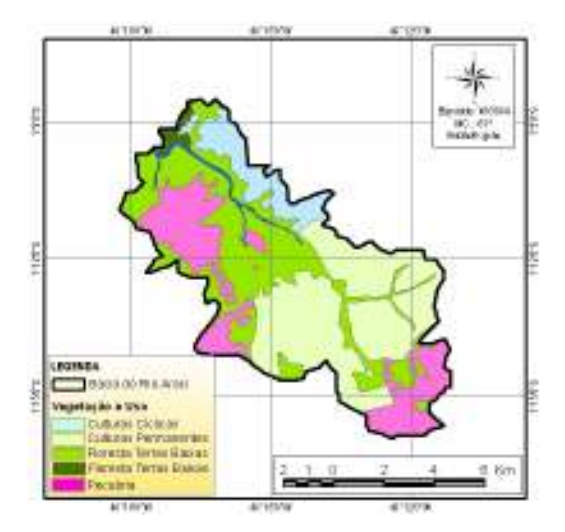

**Figura 05 – Mapa da Cobertura Vegetal e Uso do Solo**

De posse dos mapas elaborados e estabelecendo a comparação entre os mesmos, através do cruzamento automático utilizando a estensão Spatial Analyst (reclassif) do software ArcINFO, foi possível a definição de 08 classes de mapeamento que integram o mapa geoambiental (Figura 06), descritas a seguir:

CLASSE I – Localiza-se na porção oeste da bacia, abrangendo uma área de 2,42%, inserida predominantemente na área de Planície Fluviomarinha, como também, em áreas de topografia tabular, com cobertura detrito-laterítica. A atividade de uso que se destaca é a pecuária. Há maior ocorrência de Gleissolos e Latossolos amarelos.

CLASSE II – Abrange uma área de 13,43%, contornando o rio principal e apresentando a área de vegetação primária. Constitui-se na área mais preservada de Floresta Ombrófila Densa. Insere todas as classes de solos, com predominância dos Gleissolos.

CLASSE III – Corresponde a uma área de 3,33%, constituída tanto pela Planície Fluviomarinha como por áreas de Dissecação Tabular, localizada na porção centro-oeste da área de estudo. Apresenta áreas de cultura permanente em maior extensão, a exemplo do dendê e coco da Bahia. Nesta área ocorre a predominância do Latossolo Amarelo, além da influência do Gleissolo.

CLASSE IV – Apresenta uma área equivalente a 5,19%, inserida na porção norte da bacia, com predominância de culturas cíclicas em Latossolos Amarelos, com plantações de feijão, milho e mandioca. Ocorrem predominantemente na Planície Fluviomarinha.

CLASSE V – Abrange uma área de 17,93%, correspondendo as áreas de relevo tabular, com predominância da atividade pecuarista, localizada no alto curso da bacia, mais especificamente na porção sudoeste. Apresenta áreas de Latossolos Amarelos e solos Petroplínticos.

CLASSE VI – Esta distribuída em uma área de 19,51%, em setores de relevo mais elevados, onde se encontram fragmentos de floresta nativa em áreas de Latossolo Amarelo e solos Petroplínticos, dispersos espacialmente em grande parte da microbacia.

CLASSE VII – Concentra uma área de 31%, com predomínio de relevo dissecado, onde se inserem as maiores altitudes e declividades calculadas na área, destacando-se o grande domínio de culturas permanentes, em Latossolos Amarelos.

CLASSE VIII – Apresenta uma área de 3,23%, situada na extremidade norte da área de estudo, disposta tanto em áreas de relevo tabular, como em áreas mais baixas, com predominância dos Latossolos Amarelos e a presença de culturas cíclicas.

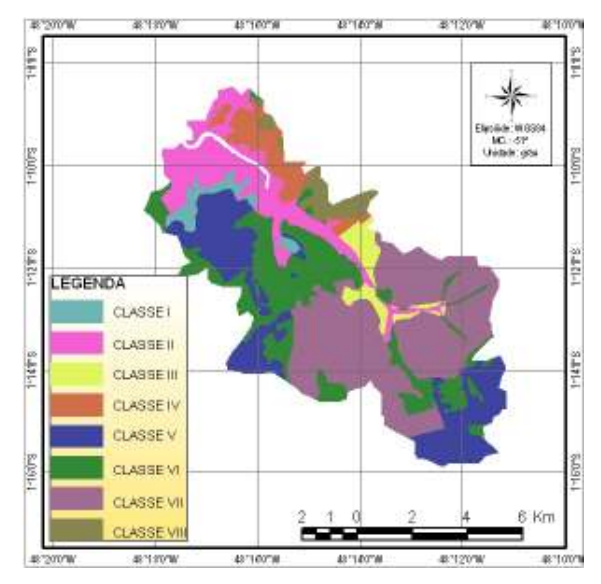

**Figura 06 – Mapa Geoambiental da microbacia do rio Araci.** 

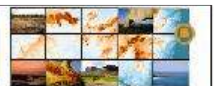

## **5 CONCLUSÃO**

Diante dos resultados alcançados no trabalho, pode-se concluir através dos seguintes itens:

1 - O georreferenciamento de informações proporcionou o conhecimento das características ambientais das feições do relevo. Estas foram retratadas de maneira eficaz visando um caráter integrador com os elementos abióticos, bióticos e antrópicos.

2 - De acordo com os dados alcançados, percebeu-se que a degradação que ocorre na bacia se insere principalmente no alto e médio curso, onde a atividade de mineração é bastante incidente, como a extração de argila, areia, piçarra e laterita, observadas no local, e que em geral são de caráter clandestino. Ressalta-se que tais atividades já haviam sido detectadas nos anos 90, através de levantamentos realizados na Região Metropolitana de Belém, refletindo um cenário já degradado ao longo das ultimas décadas.

3 - O uso da tecnologia por geoprocessamento permitiu assim a adequação espacial da área em estudo, o qual poderá respaldar um planejamento ambiental futuro e ordenado, que venha trazer benefícios a exploração e ao desenvolvimento sustentável da área perante o Poder Público.

4 - Nesse estudo se inclui ainda a necessidade de alertar sobre a prevenção, e a identificação dos problemas vigentes na área da microbacia, para que medidas sejam tomadas por parte da Administração Pública, a fim de evitar maiores impactos ao meio ambiente.

# **6 REFERÊNCIAS BIBLIOGRÁFICA**

BARBOSA, G. V. Geomorfologia. In. Brasil, Departamento Nacional da Produção Mineral. Projeto RADAM. Folha AS.22-Belém. Rio de Janeiro. (Levantamento de Recursos Naturais, 5).

BERRY, P.A.M., GARLICK, J.D., SMITH, R.G. Near-global validation of the SRTM DEM using satellite radar altimetry. Remote Sensing of Environment, v.106, p.17-27, 2007.

BOTELHO, R. G. M. Planejamento Ambiental em Microbacia Hidrográfica. In. Erosão e Conservação do Solo – Conceitos, Temas e Aplicações. A. J. T. GUERRA. BCD União de Editores S.A. Bertran Brasil. Rio de Janeiro, 1999. Pag. 269-299.

CÂMARA, G. Modelos, Linguagens e Arquiteturas para Banco de Dados Geográficos. Tese de Doutorado em Computação Aplicada. São José dos Campos, INPE, 1995. Disponível em:  $\le$ http://www.dpi.inpe.br/teses/gilberto  $\ge$ . Acesso em: 16 Janeiro 2010.

CARVALHO, W. A. Fotointerpretação de Bacias Hidrográficas e Amostras Circulares de Rede de Drenagem de Solos com Horizonte B Textural. Piracicaba. Escola Superior de Agricultura Luis de Queiroz, 1977. 126 pag. Tese de Doutorado.

CHORLEY, R. J. The Drainage Basin as a Fundamental Geomorphic Unit. In: Water, Earth and Man. R.J. Chorley (ed) London, Methuen, 1969. pag. 77 – 99.

CHRISTOFOLETTI, A. Análise da Densidade de Drenagem e Suas Implicações Geomorfológicas. Geografia 4 (8) 23-42, 1979.

CREPANI, E. MEDEIROS, J. S. Imagens fotográficas derivadas de MNT do projeto SRTM para fotointerpretação na Geologia, Geomorfologia e Pedologia. São José dos Campos: INPE, 2004

DIAS, L. S. O., ROCHA, G. A., BARROS, E. U. A., MAIA, P. H. P. Utilização do Radar Interferométrico para Delimitação Automática de Bacias Hidrográficas. In: Bahia Análise & Dados. Salvador, v.14, n.2, p.265-271, set. 2004.

ESRI - Enviromental Systems Research Institute. ArcGIS Desktop help. Redlands, 2006.

FERREIRA, N. C. Princípios para elaboração de MDT. Goiânia, 2003.

IBGE. 1999. Banco de Dados de Recursos Naturais da Amazônia Brasileira. Rio de Janeiro. IBGE/CISCEA/SIVAM. SIG, Produto Digital.

INPE – Instituto Nacional de Pesquisas Espaciais, 2006. Disponível em: < http://www.dgi.inpe.br/CDSR/manage.php?INDICE=L5TM22306120080713&DONTSHOW=0 >. Acesso em: 10 Abril 2010.

UMIACS – University of Maryland Institute for Advanced Computer Studies, 2005. Disponível em: < ftp://ftp.glcf.umiacs.umd.edu/glcf/SRTM/ >. Acesso em: 23 Abril 2010.

MEDEIROS, L. C. et al. Avaliação de Modelos Digitais de Elevação para Delimitação Automática de Bacias Hidrográficas. Revista Brasileira de Cartografia No 61/02, 2009. (ISSN 0560-4612). Disponível em:  $\lt$  http://www.rbc.ufrj.br/ pdf 61 2009/61 02 6.pdf  $\gt$ . Acesso em: 17 Abril 2010.

MMA – Ministério do Meio Ambiente. Disponível em: < http://mapas.mma.gov.br/geodados/download/basecarto/index.html >. Acesso em: 09 Abril 2010.

OLIVEIRA, A. M. M. E PINTO, S. A. F. Análise das alterações do uso da terra na bacia hidrográfica do Ribeirão São João. São Carlos - SP. V Simpósio Brasileiro de Cartografia Geotécnica e Geoambiental. pag. 365-375.

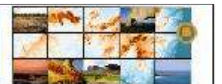

PARÁ. Secretaria de Estado, Indústria, Comércio e Mineração. Fundação Instituto Brasileiro de Geografia e Estatística. Plano Diretor de Mineração em Áreas Urbanas. Região Metropolitana de Belém e Adjacência: Projeto Estudo do Meio Ambiente em Sítios de Extração de Materiais de Construção na Região de Belém, Estado do Pará. Relatório Final, Belém, 1995. 57 p.

PARÁ. IDESP. Reconhecimento dos Recursos Naturais da Região Metropolitana de Belém. Convênio SEPLAN/CODEM/IDESP. 82 pag. Anexos, 1980.

PEREIRA, E. S. et al. Avaliação do Modelo de Elevação Digital de Terreno Utilizando se GPS Topográfico. 2º Seminário de Geotecnologias Aplicado à Geociências. Salvador: SBG/UEFS, 2004

SOUZA FILHO, C. R. O relevo das Américas como nunca antes visto. In: InfoGEO. Edição 30, 2003 p. 54-58.

KOFFLER, N. F; ÂNGULO FILHO, R. Utilização de Imagens preto e branca e Composições coloridas TM Landsat na análise de áreas com diferentes classes de atividades. In. Simposio Latino-Americano de Sensoriamento Remoto, 10-15 de Agosto. Gramado, 1986. Anais…Gramado – RS. Brasil 1986. Vol. I. pag. 186-194.

TRENTIN, R. et al. Mapeamento Geoambiental na Bacia Hidrográfica do Rio Reúno. In. V Simpósio Brasileiro de Cartografia Geotecnica e geoambiental, 2004. São Carlos – SP.